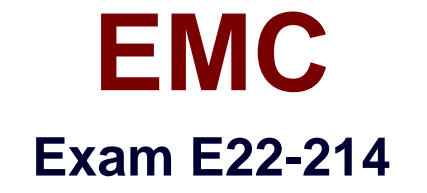

# **ScaleIO 1.x Server-Based SAN Exam**

Verson: Demo

[ Total Questions: 10 ]

## **Question No : 1**

Due to suspected hardware failures, a ScaleIO administrator wants to monitor one specific SDS and three ScaleIO devices for the next hour. Which ScaleIO GUI feature(s) will effectively address this requirement?

- **A.** Property Sheets
- **B.** Dashboard Tiles
- **C.** Presets
- **D.** "Sort by SDS" and "Sort by Storage Pool" selectors

**Answer: A**

#### **Question No : 2**

During a ScaleIO upgrade, which information needs to be manually added to the CSV file containing the node list?

- **A.** Password and operating system
- **B.** Active Directory or LDAP username and password
- **C.** MDM/TB role and operating system
- **D.** Node TCP/IP addresses and password

#### **Answer: A**

## **Question No : 3**

An administrator wants to use the SCLI to determine if ScaleIO read RAM cache is in use in a server. Which command should be used?

**A.** scli --query\_sds **B.** scli --query\_protection\_domain **C.** scli--query\_cache **D.** scli –query\_sdc

#### **Answer: A**

## **Question No : 4**

What is a limitation when many protection domains are created with very few SDS servers in each?

- **A.** Achievable performance is limited
- **B.** Mean Time Between Failures is too low
- **C.** Mean Time Between Failures is too high
- **D.** Separate VLAN must be created for each protection domain

**Answer: A**

# **Question No : 5**

An administrator who is running the ScaleIO 1.31 Installation Manager reviews the Packages view display. Which listed packages have a checkmark in the "Latest" column?

- **A.** Latest packages uploaded to the Installation Manager package directory
- **B.** Latest packages available from support.emc.com
- **C.** Packages with matching version numbers as the Installation Manager
- **D.** Latest packages currently installed in the ScaleIO cluster nodes

## **Answer: A**

# **Question No : 6**

An administrator has just created a ScaleIO volume on a VMware ScaleIO 1.31 cluster. To which hosts on the administrator's network can that volume be mapped?

- **A.** Any physical or virtual host running the SDC
- **B.** Only ESXi servers running the native SDC in ESX
- **C.** Only VMware VMs running the VMware SDS
- **D.** Only VMs on the ESXi servers within the same vSphere data center

## **Answer: A**

# **Question No : 7**

An administrator creates two volumes using the scli --add\_volume command. The administrator uses the -- size qb 2 parameter for the first volume and uses the -- size qb 17 parameter for the second volume.

If the remainder of the command syntax is correct, what are the sizes of the volumes created by ScaleIO?

- **A.** One 2 GB volume and one 18 GB volume
- **B.** One 2.16 GB volume and one 18.36 GB volume
- **C.** One 4 GB volume and one 20 GB volume
- **D.** One 8 GB volume and one 24 GB volume

#### **Answer: D**

## **Question No : 8**

What is the purpose of ScaleIO throttling?

- **A.** Regulate overall ScaleIO traffic as well as components of that traffic
- **B.** Balance load across the SDS servers
- **C.** Balance load between the primary and secondary MDMs
- **D.** Reduce the host memory footprint from the MDM, SDS, and SDC components

#### **Answer: A**

## **Question No : 9**

What is a characteristic of the ScaleIO software?

- **A.** Eliminates the need for a SAN infrastructure
- **B.** Accelerates access to existing SAN volumes
- **C.** Layers efficient NAS on an existing SAN solution

# **D.** Uses a SAN fabric for inter-process communication between hosts

# **Answer: A**

# **Question No : 10**

By default, which file is created when a user exports the node list during a ScaleIO upgrade?

- **A.** topology.csv **B.** password.csv
- **C.** sio\_node.csv
- **D.** cluster.csv

**Answer: A**